## **BLOCK: TASK MANAGER**

The task manager functions as a finite state machine which switches between different tasks/states. It is used to send commands to specific blocks to perform a certain task based on the status sent in by that block. It communicates with the other blocks via the World model.

#### **INITIALIZATION:**

The path planner is given a command "Drive\_to\_door" while the drive controller and the preceptor are given a command "Execute" as a part of the initialization process.

#### **EXECUTION:**

The high-level tasks "Drive\_to\_door", "Drive\_to\_exit", "Execute", "Idle" and "Disable" were given to appropriate blocks as shown below:

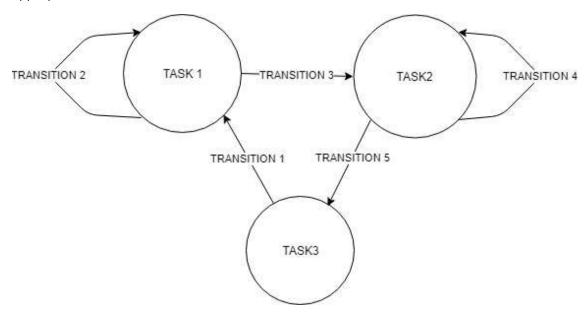

### KEY:

| TASKS/STATES | TASK DESCRIPTION/BLOCK MODES                                                                  |
|--------------|-----------------------------------------------------------------------------------------------|
| TASK 1       | Initialize: (PathPlanner_Drive_to_Door) and (DriveController_Execute) and (Perceptor_Execute) |
| TASK 2       | (PathPlanner_Drive_to_Finish) and (DriveController_Execute) and (Perceptor_Execute)           |
| TASK 3       | (PathPlanner_Idle) and (DriveController_Disable) and (Perceptor_Disable)                      |

| TRANSITIONS  | TRANSITION CONDITIONS BASED ON BLOCK STATES:                                |
|--------------|-----------------------------------------------------------------------------|
| TRANSITION 1 | Initial condition (While booting the PICO)                                  |
| TRANSITION 2 | If (PathPlanner_Drving_to_PossibleDoor) or (PathPlanner_Searching_for_door) |
| TRANSITION 3 | If (PathPlanner_Driving_to_FoundDoor) and (Drivecontroller_Done)            |
| TRANSITION 4 | If ((PathPlanner_Driving_to_Finish) and (DriveController_Busy)) or          |
|              | (PathPlanner_Searching_finish)                                              |
| TRANSITION 5 | If (PathPlanner_Driving_to_Finish) and (DriveController_Done)               |

# TASK MANAGER FUNCTIONALITY:

| INPUTS  | Drive Controller status, Perceptor status, Path Planner status. |
|---------|-----------------------------------------------------------------|
| OUTPUTS | Drive Controller modes, Perceptor modes, Path Planner modes.    |

| FUNCTION  | FUNCTION DESCRIPTION                                                                     |
|-----------|------------------------------------------------------------------------------------------|
| Init()    | To intitialize the DriveCOntroller to 'Execute', Path planner to 'Drive_to_door' and     |
|           | Perceptor to 'Execute'                                                                   |
| Execute() | <ol> <li>If (PathPlanner_Drving_to_PossibleDoor) or</li> </ol>                           |
|           | (PathPlanner_Searching_for_door) then, the blocks are set to                             |
|           | (PathPlanner_Drive_to_Door) and (DriveController_Execute) and                            |
|           | (Perceptor_Execute).                                                                     |
|           | <ol><li>If (PathPlanner_Driving_to_FoundDoor) and (Drivecontroller_Done) then,</li></ol> |
|           | the blocks are set to (PathPlanner_Drive_to_Finish) and                                  |
|           | (DriveController_Execute) and (Perceptor_Execute).                                       |
|           | <ol><li>If ((PathPlanner_Driving_to_Finish) and (DriveController_Busy)) or</li></ol>     |
|           | (PathPlanner_Searching_finish) then the blocks are set to                                |
|           | (PathPlanner_Drive_to_Finish) and (DriveController_Execute) and                          |
|           | (Perceptor_Execute).                                                                     |
|           | 4) If (PathPlanner_Driving_to_Finish) and (DriveController_Done) then the                |
|           | blocks are set to (PathPlanner_Idle) and (DriveController_Disable) and                   |
|           | (Perceptor_Disable).                                                                     |
|           |                                                                                          |
|           |                                                                                          |
|           |                                                                                          |
|           |                                                                                          |